# **Élaboration d'une histoire policière franco-allemande sous forme de livre audio**

#### **Cadre du projet :**

Ce projet est réalisé dans le cadre de l'échange entre les élèves de la Tilemannschule à Limburg an der Lahn et le Lycée Louis Barthou à Pau, établissements partenaires dans le cadre de l'Abibac depuis quinze ans.

Il est mené entre avril et juin 2023, d'abord sur la base d'échanges virtuels, puis finalisé lors du séjour des correspondants allemands à Pau pendant dix jours début juin.

#### **Participants :**

Le projet s'adresse à des élèves entre 14 et 18 ans.

Du côté allemand, les participants proviennent du *Leistungskurs Französisch (EF),*

majoritairement inscrits en section Abibac, et d'élèves volontaires d'une *10. Klasse*.

Les 12 élèves français sont tous en classe de Seconde Abibac.

Ils sont encadrés par leurs enseignants de langue et de littérature, Monika Büttner (Limburg) et Christina Zipper (Pau).

### **Objectifs :**

-(inter-)culturels :

-faire connaissance via des activités en ligne afin de préparer la rencontre sur place -savoir mener un projet et coopérer dans un groupe franco-allemand

-découvrir la ville de l'établissement partenaire à travers de photos

-linguistiques :

-savoir comprendre et se faire comprendre lors des échanges d'idées avec les correspondants

-savoir élaborer des dialogues sous forme d'interrogatoires dans un langage simple avec des questions ciblées

-renforcer les compétences orales (prosodie, prononciation…) grâce à l'enregistrement en binôme avec un correspondant

-s'approprier champ lexical autour d'une histoire policière

-TICE :

-utilisation de BBB et de la plateforme Tele-Tandem

-usage des outils d'enregistrement et d'un logiciel de création d'un livre audio (*bookcreator*)

### **Descriptif du projet et de la production finale :**

L'objectif consiste en la création d'une histoire policière locale franco-allemande qui se déroule dans l'une des deux, voire les deux villes des établissements partenaires, Limburg an der Lahn et Pau. Elle doit inclure des personnages français et allemands, justifiant l'usage des deux langues dans la production finale. Les élèves choisissent librement un crime et une trame.

La production finale prend la forme de livre audio qui se compose notamment d'interrogatoires menés partiellement en allemand et partiellement en français. Les supports auditifs sont intégrés à un livre virtuel créé sur le site *bookcreator* et accompagné de supports visuels (photos des deux villes, images des personnages…).

Pour ce faire, les élèves seront répartis en six groupes de travail, composés chacun de deux élèves français et de deux à quatre élèves allemands.

#### **Mise en œuvre :**

| Objectif /     | Mise en œuvre            | <b>Forme</b> de | Langue     | Date / durée  |
|----------------|--------------------------|-----------------|------------|---------------|
| activité       |                          | travail/médias  |            |               |
| Faire          | Chaque élève se          | Visioconférence | Dans la    | 28 avril 2023 |
| connaissance   | présente devant la       | en classe       | langue     | 15 minutes    |
|                | caméra, dit son prénom   | entière sur BBB | étrangère  |               |
|                | et le prénom de son      |                 |            |               |
|                | correspondant            |                 |            |               |
| Présentation   | Présentation par les     | Visioconférence | En         | 28 avril 2023 |
| du projet      | enseignantes avec        | en classe       | alternance | 15 minutes    |
|                | phases d'interaction     | entière sur BBB | entre les  |               |
|                |                          | avec            | deux       |               |
|                |                          | présentation    | langues    |               |
|                |                          | powerpoint      |            |               |
| Découverte     | Les élèves français      | Travail virtuel | En         | 28 avril 2023 |
| d'une histoire | résument le contenu de   | en binôme sur   | allemand   | 10 minutes    |
| servant de     | Der Mann in Blau,        | <b>BBB</b>      |            |               |
| modèle         | histoire policière audio |                 |            |               |
|                | étudiée en classe        |                 |            |               |
|                | auparavant               |                 |            |               |

**Étape 1 : faire connaissance et découvrir le projet (***échange virtuel***)** 

## **Étape 2 : élaborer le scénario de l'histoire policière** *(échange virtuel)*

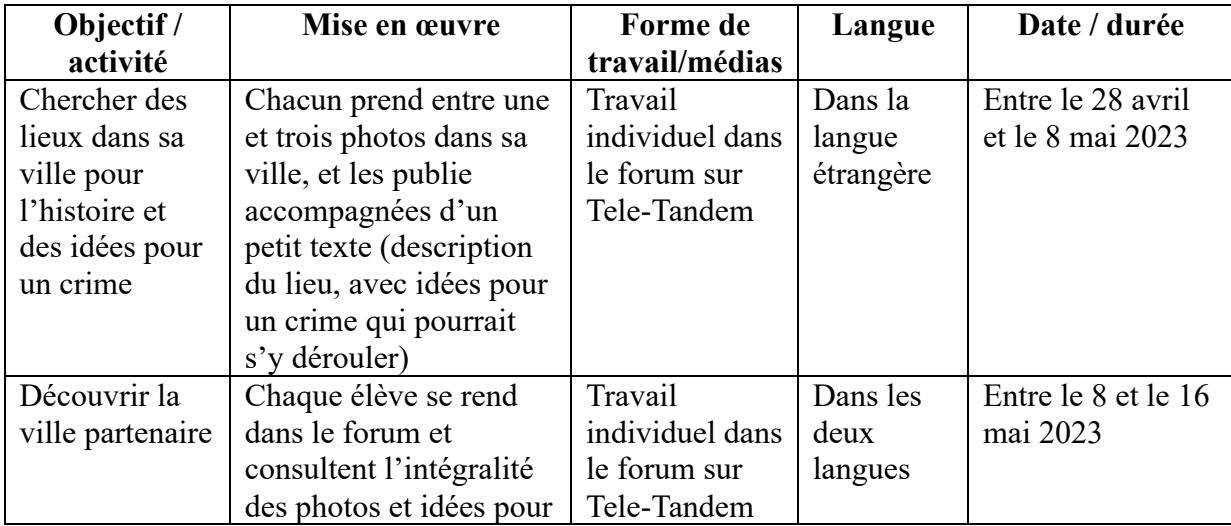

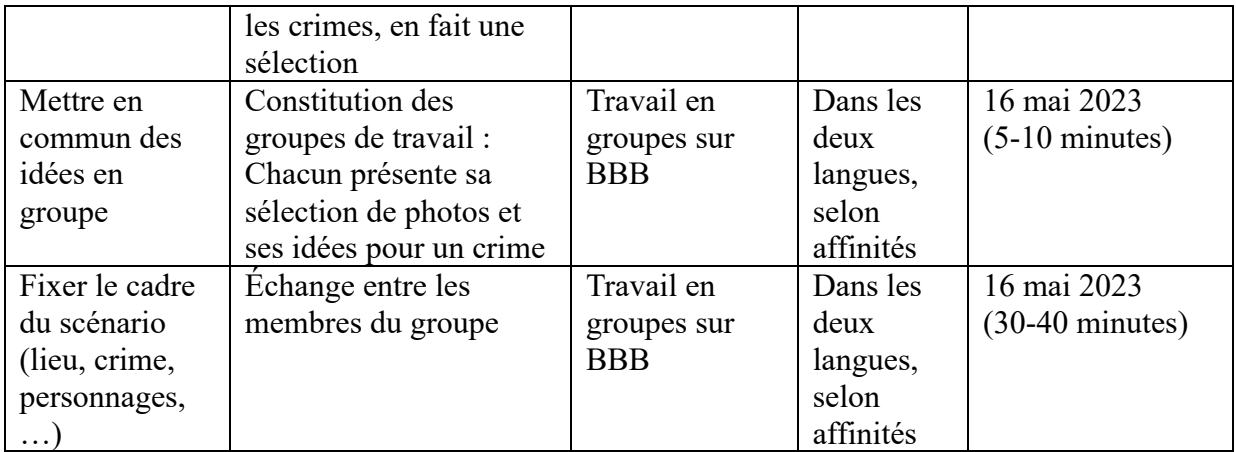

# **Étape 3 : réalisation de supports audios et visuels, publication du livre virtuel** *(en présentiel de tous les participants à Pau au mois de juin)*

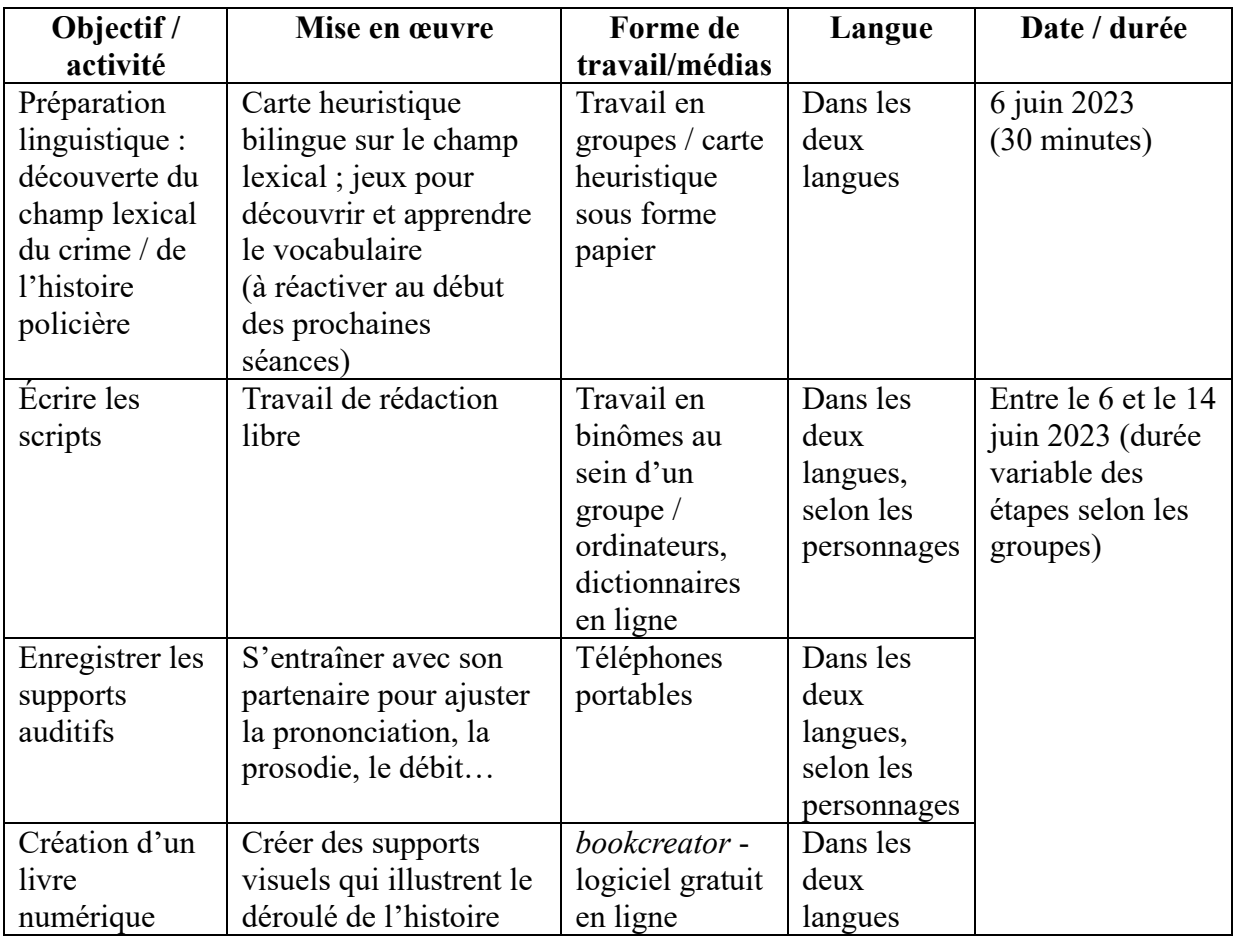

### **Liens vers les productions finales des élèves :**

Ein myseriöses Verschwinden…

https://read.bookcreator.com/8gMMbEIGaDNgmr4hkTrwtenZAAo1/zDAyYAzZQnmdZoe8F IhM4Q

The traveller

https://read.bookcreator.com/dsNNoaHukaTtWpST9CdduCf557b2/Pg8p9pCSTDSzSObu082 gGA

Der Wettbewerb :

https://read.bookcreator.com/sRN70HKOcfN3FCQcMw8fPCWjxGw2/irq6Ud1lT0Ww\_nIyu 2pq0Q

Les deux jumelles mortes

https://read.bookcreator.com/qJq1IwiJ3fS9NdOuZWg5T1dZy3M2/PceLd7hYQja2O0yKbfjy bQ

Mord im Schloss:

https://read.bookcreator.com/Ydi5NtDWZLhWRUfPTvqo3CpXmwB3/1BmPMyeiQduCUY8 ZhwlWFg

Tanz des Todes :

https://www.icloud.com/keynote/0d29hoUKNxwHL5SCbSWQjOiBw#Tanz\_des\_Todes